#### **[Digitizing] The "Enable snapping on invisible features" option is always unchecked**

*2018-06-25 04:33 PM - Harrissou Santanna*

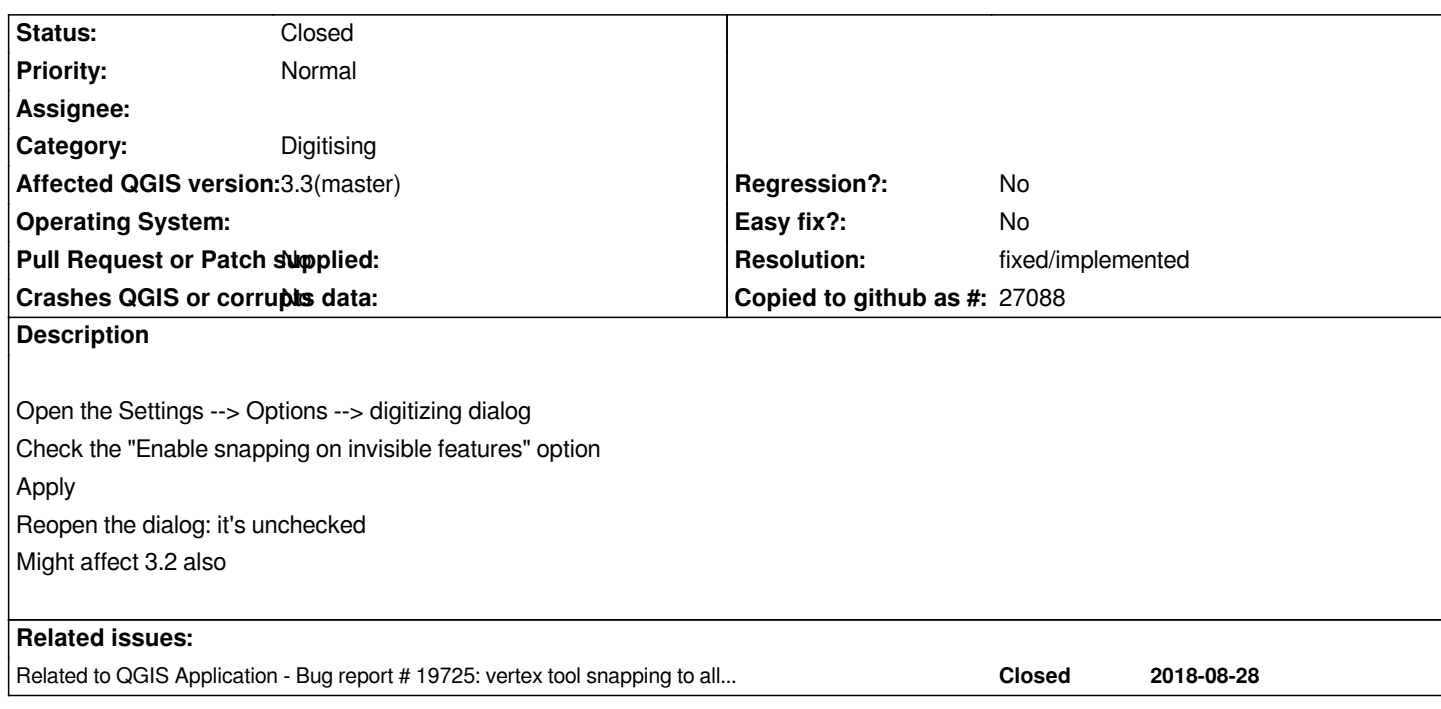

### **History**

## **#1 - 2018-08-29 04:58 PM - Klaus Agerskov**

*It is also in 3.2.2*

## **#2 - 2018-08-29 07:35 PM - Jürgen Fischer**

*- Related to Bug report #19725: vertex tool snapping to all layers added*

#### **#3 - 2018-09-20 04:02 PM - Loïc BARTOLETTI**

*This will be fixed in https://github.com/qgis/QGIS/pull/7968*

*Also, Harrissou, I noticed that a restart is required for this option.*

#### **#4 - 2018-09-24 09:59 AM - Loïc BARTOLETTI**

*should be closed*

# **#5 - 2018-09-24 11:40 AM - Giovanni Manghi**

*- Resolution set to fixed/implemented*

*- Status changed from Open to Closed*